## **Proposal Submission Form**

## **EUROPEAN COMMISSION**

7th Framework Programme on Research, Technological Development and Demonstration **Integrating Activities/ E-Infrastructures/ Preparatory Phase** 

## A3.1: Budget

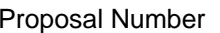

Proposal Acronym

Participant Number | 1

In FP7, there are different methods for calculating indirect costs. The various options are explained in the guidance notes

\*\*. Please be aware that not all options are available to all types of organisations.

The method of determining indirect costs is set in the Proposal setup page.

If you would like to modify this information, you have to do it from the proposal set-up page.

Special transitional flat rate

Personnel costs (in €)

Subcontracting (in €)

Indirect costs (in  $\epsilon$ )

Other direct costs (in  $\epsilon$ )

My legal entity is established in an ICPCno all'altra di una proprietà di una proprietà di una di una di una di una di una di una di una di una di una and I shall use the lump sum funding methodIf no, please do not use the lump sum row)

<sup>000000</sup>

 (If yes, please fill below the lump sum row only.) a coordi- Coordi- Coordi- Manage-RTDD tration nation Support <sub>ment</sub> Other Total n nation buppon ment ) and the contract of  $\overline{a}$  and  $\overline{b}$  and  $\overline{b}$  and  $\overline{a}$  and  $\overline{a}$  and  $\overline{a}$  and  $\overline{a}$  and  $\overline{a}$  and  $\overline{a}$  and  $\overline{a}$  and  $\overline{a}$  and  $\overline{a}$  and  $\overline{a}$  and  $\overline{a}$  and  $\overline{a}$  and  $\overline$ 0 0 0 0 0 0 0 ) and the contract of  $\overline{a}$  of  $\overline{a}$ 0 0 0 0 0 0 0 <sup>0</sup>0 0 0 0 0 0 0 ) and the contract of  $\overline{a}$  and  $\overline{b}$  and  $\overline{b}$  and  $\overline{a}$  and  $\overline{a}$  and  $\overline{a}$  and  $\overline{a}$  and  $\overline{a}$  and  $\overline{a}$  and  $\overline{a}$  and  $\overline{a}$  and  $\overline{a}$  and  $\overline{a}$  and  $\overline{a}$  and  $\overline{a}$  and  $\overline$ 0 0 0 0 0 0 0

Access costs (in €)) and the contract of  $\overline{a}$  and  $\overline{b}$  and  $\overline{a}$  and  $\overline{a}$  and  $\overline{a}$  and  $\overline{a}$  and  $\overline{a}$  and  $\overline{a}$  and  $\overline{a}$  and  $\overline{a}$  and  $\overline{a}$  and  $\overline{a}$  and  $\overline{a}$  and  $\overline{a}$  and  $\overline{a}$  and  $\overline$ Lump sum, flat-rate or scale of unitt 0

(option only for ICPC) (in €)

Total budget (in  $\epsilon$ )  $\begin{array}{ccc} \n\end{array}$ 0 0 0 0 0 0 0 Requested EC contribution (in  $\epsilon$ ) <sup>0</sup>0 0 0 0 0 0 0 Total Receipts (in €)) and the contract of the contract of  $\sim$  0.000  $\mu$  . The contract of  $\sim$  0.000  $\mu$   $\sim$  0.000  $\mu$   $\sim$  0.000  $\mu$   $\sim$  0.000  $\mu$   $\sim$  0.000  $\mu$   $\sim$  0.000  $\mu$   $\sim$  0.000  $\mu$   $\sim$  0.000  $\mu$   $\sim$  0.000  $\mu$   $\sim$ 

Further guidance (eg. On the meaning of personnel costs, subcontracting etc.) can be found in Annex 3 to the Guide for Applicants

0 0 0 0 0 0 0

0 0 0 0 0 0 0

Type of Activity

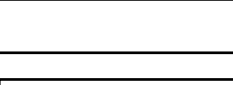